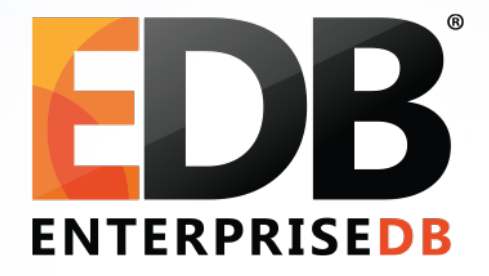

# WAL for DBAs – Everything you want to know

Devrim Gündüz

Principal Systems Engineer @ EnterpriseDB

[devrim.gunduz@EnterpriseDB.com](mailto:devrim.gunduz@EnterpriseDB.com)

Twitter : @DevrimGunduz

### About me

- Who is this guy?
	- Using Red Hat (and then Fedora) since 1996.
	- Using PostgreSQL since 1998.
	- Responsible for PostgreSQL YUM repository.
		- Used to break website, but recently gave up.
	- Started some work on PostgreSQL Dockerfiles recently. [https://www.pgdocker.org](https://www.pgdocker.org/)
	- Working at EnterpriseDB since 2011.
	- The Guy With The PostgreSQL Tattoo! (imitations may exist :) )
	- Istanbul, Turkiye.

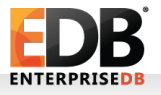

# Social media

- Please tweet!
	- #PostgreSQL
	- #pgday
	- #FOSDEM

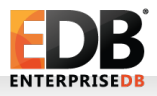

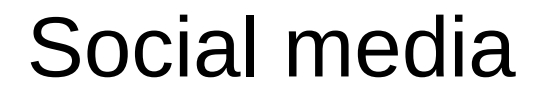

# (Did you tweet? Thanks!)

#### Social media

# (Did you tweet? Thanks!) Alternative hashtag: #blamemagnus

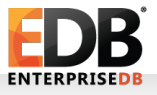

#### Postgres Vision 2017

# June 26-28, Boston

We want to see great speakers who can talk to the technical aspects of using Postgres in the enterprise.

<http://postgresvision.com/>

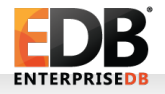

# Agenda (in random order)

- What is WAL?
- What does it include?
- How to read it?
- What about wal\_level ?
- Replication and WAL
- Backup and WAL
- PITR and WAL
- Other topics

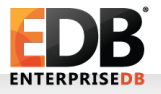

#### Before we actually start:

# Please do not delete WAL files manually.

Please.

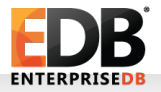

#### Before we actually start:

# Please do not delete WAL files manually.

Please. Please.

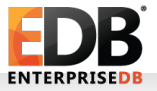

#### Before we actually start:

# Please do not delete WAL files manually.

Please. Please.

PLEASE.

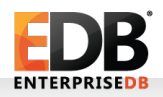

- Write Ahead Log:
	- Logging of transactions
	- a.k.a. xlog (transaction log),
	- 16 MB in most of the installations (can be configured, --withwal-segsize)
		- 8 kB page size (can be configured, --with-wal-blocksize)
	- pg  $xlog (= 9.6) \rightarrow$  pg wal (10+)
		- Because people deleted files under "log" directory.

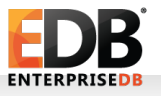

# MAKE WAL GREAT AGAIN!

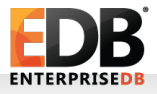

• Designed to prevent data loss in most of the situations

• OS crash, hardware failure, PostgreSQL crash.

• Write transactions are written to WAL

- Before transaction result is sent to the client
- Data files are not changed on each transaction
- Performance benefit
- Should be kept in a separate drive.
	- Initdb, or symlink

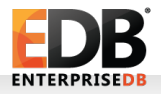

•

- Built-in feature
- Life before WAL (not before B.C., though):
	- All changes go to durable storage (eventually), but:
		- Data page is loaded to shared\_buffers
		- Changes are made there
		- Dirty buffers!
	- But not timely!
	- Crash → Data loss!

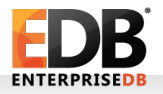

- Life after WAL:
	- Almost all "modifications" are "logged" to WAL files (xlog record)
		- Even if the transaction is aborted (ROLLBACK)
	- wal buffers  $\rightarrow$  WAL segments (files)
	- Ability to recover data after a crash
	- Checkpoint!

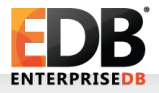

# Where is it used?

- Transaction logging!
- Replication
- PITR
- REDO
	- Sequentially availability is a must.
	- REDO vs UNDO
	- No REDO for temp tables and unlogged tables.

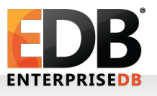

# WAL file naming

 $\cdot$  24 chars, hex.

- 1st 8 chars: timelineID
	- 00000001 is the timelineID created by initdb
- $\cdot$  2<sup>nd</sup> 8 chars: logical WAL file
- <sup>•</sup> 3<sup>rd</sup> 8 chars: WAL segment name (physical WAL file)

• 000000010000000000000001 → 000000010000000000000002

… 000000010000000000000000FF  $→$ 000000010000000100000000

- Use PostgreSQL's internal tools to manage them
	- pg archivecleanup
	- pg\_resetxlog
		- pg\_xlogdump

FOSDEM PGDAY 2017 WAL for DBAs • ....

•

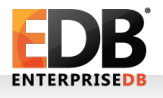

### pg\_xlogdump

- We are all human.
- Use pg\_xlogdump, if you want to see contents of WAL files
- rmgr --help to get list of all resource names, -f for follow, -n for limit. -z for stats.
- pg\_xlogdump -n 20 -f 000000010000000700000033
- rmgr: Heap len (rec/tot): 3/ 59, tx: 389744, lsn: 7/33B66228, prev 7/33B661F0, desc: INSERT+INIT off 1, blkref #0: rel 1663/13326/190344 blk 0
- rmgr: Heap len (rec/tot): 3/ 59, tx: 389744, lsn: 7/33B66268, prev 7/33B66228, desc: INSERT off 2, blkref #0: rel 1663/13326/190344 blk 0
- rmgr: Transaction len (rec/tot): 8/ 34, tx: 389744, lsn: 7/33B662A8, prev 7/33B66268, desc: COMMIT 2017-02- 03 03:03:49.482223 +03
- rmgr: Heap len (rec/tot): 14/ 69, tx: 389745, lsn: 7/33B662D0, prev 7/33B662A8, desc: HOT\_UPDATE off 1 xmax 389745 ; new off 3 xmax 0, blkref #0: rel 1663/13326/190344 blk 0
- rmgr: Transaction len (rec/tot): 8/ 34, tx: 389745, lsn: 7/33B66318, prev 7/33B662D0, desc: COMMIT 2017-02- 03 03:03:54.091645 +03
- rmgr: XLOG len (rec/tot): 80/ 106, tx: 0, lsn: 7/33B66340, prev 7/33B66318, desc: CHECKPOINT\_ONLINE redo 7/33B66340; tli 1; prev tli 1; fpw true; xid 0/389746; oid 198532; multi 1; offset 0; oldest xid 1866 in DB 129795; oldest multi 1 in DB 90123; oldest/newest commit timestamp xid: 388437/389745; oldest running xid 0; online
- rmgr: XLOG len (rec/tot): 0/ 24, tx: 0, lsn: 7/33B663B0, prev 7/33B66340, desc: SWITCH

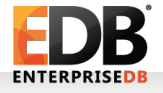

# Shared Buffers, Bgwriter and checkpointer

- shared\_buffers in PostgreSQL
	- Dirty buffers
	- This is where transactions are performed
	- Side effect: Causes inconsistency(?) on durable storage, due to dirty buffers.
	- Bgwriter: Background writer
		- LRU
- Checkpointer
	- Pushing all dirty buffers to durable storage
	- Triggered automatically or manually
- Backends may also write data to heap

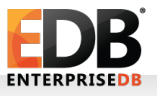

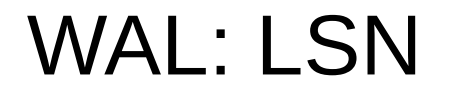

- Log Sequence Number
	- Position of the record in WAL file.
	- Provides uniqueness for each xlog record.
- Per docs: "Pointer to a location in WAL file"
- During recovery, LSN on the page and LSN in the WAL file are compared.
	- The larger one wins.

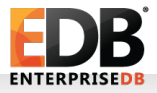

# WAL: Finding current WAL file

• Probably not the last one in Is list!

postgres=# SELECT \* from pg\_current\_xlog\_location();

pg\_current\_xlog\_location

-------------------------- 40E6/2C85AC10

• postgres=# SELECT pg\_xlogfile\_name('40E6/2C85AC10'); pg\_xlogfile\_name

--------------------------

00000003000040E60000002C

So:

• postgres=# SELECT pg\_xlogfile\_name(pg\_current\_xlog\_location());

pg\_xlogfile\_name

--------------------------

00000003000040E60000002C

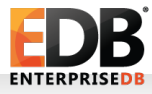

# Checkpoint, and pg\_control

- As soon as the checkpoint starts, REDO point is stored in shared buffers.
- A WAL record is created referencing checkpoint start, and it is first written to WAL buffers, and then eventually to pg\_control.
	- pg\_control is under \$PGDATA/global
- Unlike bgwriter, checkpointer writes all of the data in the shared buffers to durable storage.
- PostgreSQL knows the latest REDO point, by looking at pg\_control file.

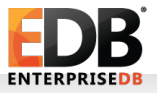

# Checkpoint, and pg\_control

#### ● **pg\_controldata**:

- Latest checkpoint location: 40E7/E43B16B8
- Prior checkpoint location: 40E7/D8689090 They are LSN.
- When checkpoint is completed, **pg** control is updated with the position of checkpoint.
- After checkpoint, old WAL files are either recycled, or removed.
- An "estimation" is done while recycling (based on previous checkpoint cycles)
- 9.5+: In minimum, **min\_wal\_size** WAL files are always recycled for future usage

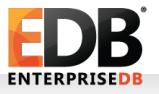

# pg\_control and REDO

• postmaster reads pg\_control on startup.

#### */usr/pgsql-10/bin/pg\_controldata -D /var/lib/pgsql/10/data | grep state*

- "Database cluster state":
	- starting up
	- shut down
	- shut down in recovery
	- shutting down
	- $\bullet$ in crash recovery
	- in archive recovery
	- $\bullet$ in production
- If pg control says "in production", but db server is not running, then this instance is eligible for a recovery!

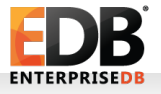

# pg\_control and REDO

- pg\_control is the critical piece
	- Should not be corrupted
	- Per docs: "...theoretically a weak spot"
- REDO: All WAL files must be sequentially available for complete recovery.

# Moving to the new WAL

- A WAL segment may be full
- PostgreSQL archiver will switch to the new xlog, if PostgreSQL reaches archive\_timeout value.
- DBA issues **pg\_switch\_xlog()** function.

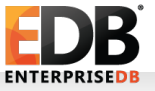

# WAL: Archiving

- Replication, backup, PITR
- archive\_mode
- archive\_command
- · archive\_timeout

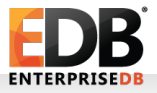

# WAL: Point-In-Time Recovery (PITR)

- A base backup (pg\_basebackup!) and the WAL files are needed.
- WAL files must be sequentially complete otherwise PITR won't be finished.
- "Roll-forward recovery"

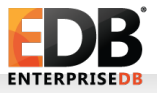

# WAL: Point-In-Time Recovery (PITR)

- PITR: Replaying WAL files on base backups, until **recovery target.**
	- **recovery\_target\_{time, xid, name, lsn}**
	- If not specified, all archived WAL files are replayed.
- **recovery.conf** and **backup\_label:** Enters recovery mode.
	- restore command, recovery target XXX, recovery target inclusive
- backup label: Also includes checkpoint location (starting point of recovery)
- **Almost** like regular recovery process (WAL replay)
- Up to recovery\_target\_XXX is replayed.

•

•

# WAL: Point-In-Time Recovery (PITR)

- After recovery process, timelineID is increased by 1 (also physical WAL file name is also increased by 1)
- A .history file is created.
- $\cdot$  \$ cat 00000003.history
	- 1 403F/58000098 no recovery target specified
	- 2 4048/43000098 before 2017-01-28 11:13:21.124512+03

"WAL files were replayed until the given time above, and theit replay location is 4048/43000098.

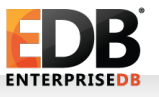

•

•

•

# Full page writes

- A WAL record cannot be replayed on a page which is corrupted during bgwriter and/or checkpointer, because of hardware failure, OS crash, kernel failure, etc.
- Full page writes IYF.
- Enabled by default.
	- Please turn it off, if you want to throw a lot of money to PostgreSQL support companies. Otherwise, don't do so ;)
- PostgreSQL writes header data + the entire page as XLOG record, when a page changes after **every** checkpoint.
	- Increasing checkpoint timeout helps.
	- Full-page image, backup block.
- PostgreSQL can even recover itself from write failures (not hw failures, though)

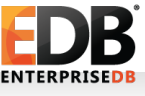

### WAL parameters

- wal level: Minimal, replica or logical
	- Must be  $>$  minimal for archiver to be able to run
- fsync : Always on, please.
- synchronous commit: May lose some of the latest transactions
	- Server returns success to the client
	- Server waits **a bit** to flush the data to durable storage.
	- Less risky than fsync
- wal sync method : fdatasync is usually better. Use pg test fsync for testing.

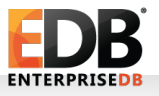

### WAL parameters

- wal log hints: When this value is set to on, the server writes the entire content of each disk page to WAL after a checkpoint and during the first modification of that page, even for non-critical modifications of so-called hint bits.
- wal\_compression: off by default. Less WAL files, more CPU overhead.
- wal buffers: -1: Automatic tuning of wal buffers: 1/32 of shared\_buffers (not less than 64kB or no more than 16 MB (1 WAL file)
- wal\_writer\_delay : Rounds between WAL writer flushes WAL.
- wal writer flush after: New in 9.6

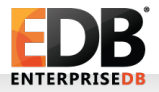

# Questions, comments?

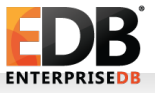

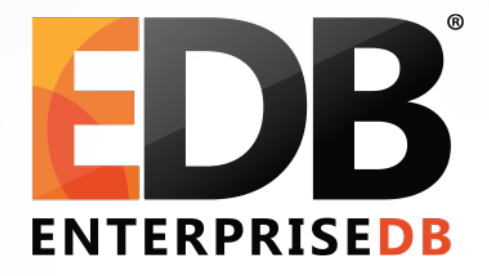

# WAL for DBAs – Everything you want to know

Devrim Gündüz

Principal Systems Engineer @ EnterpriseDB

[devrim.gunduz@EnterpriseDB.com](mailto:devrim.gunduz@EnterpriseDB.com)

Twitter : @DevrimGunduz